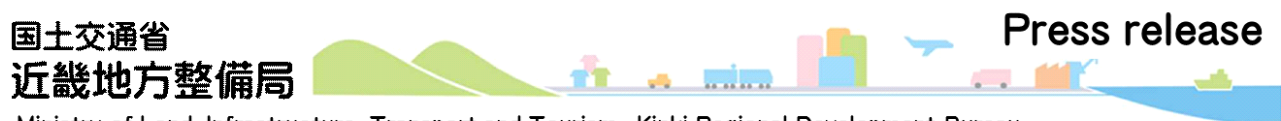

Ministry of Land, Infrastructure, Transport and Tourism. Kinki Regional Development Bureau

令和元年8月29日1 4時 0 0 分 資 料 配 布 近 畿 地 方 整 備 局

舗装工事に係わるi-Construction技術を習得する講習会を開催します。

近畿地方整備局では、舗装工事に係わる土木関係技術者を対象にICT舗装工の測量・ 出来形管理などの習得を目的としたi-Construction技術講習会を9月19日に開催し ます。

本講習会では近畿地方整備局におけるi-Constructionの取り組み全般、舗装の情報 化施工技術、TLS(地上型レーザースキャナ)の測量および出来形管理について情報提供し ます。開催概要は以下のとおりです。

- 1.開催日時:令和元年9月19日(木)10時00分~16時30分
- 2.開催場所:近畿地方整備局 近畿技術事務所

〒573-0166 大阪府枚方市山田池北町11-1

- 3.募集人数:25名(定員になり次第締切ります) ※舗装工事に係わる土木関係技術者が対象
- 4.共 催:国土交通省 近畿地方整備局 近畿技術事務所 一般社団法人 日本道路建設業協会
- 5.協力団体:日本測量機器工業会

※講習会の参加は無料ですが、事前申込みが必要です。

※参加申込み書に記入のうえ、事務局へご送付ください。

6.取材について:事前申込みは不要です。当日、会場にお越し下さい。

<取扱い>

<配布場所> 近畿建設記者クラブ、大手前記者クラブ

<問合わ先>

#### ①講習会全般について

国土交通省 近畿地方整備局 近畿技術事務所 総括技術情報管理官 村田 直磯(むらた なおき) 副所長 まちのの 亀井 稔 (かめいのみのる) 電話:072-856-1941(代表)

②参加申込みについて

一般社団法人 日本道路建設業協会

事務局 松田 敏昭(まつだ としあき)電話:03-3537-3056

# **i-Construction技術講習会**

近畿地方整備局及び一般社団法人日本道路建設業協会では、舗装工事に係わる技術者に向けた 建設技術の情報提供を実施しています。その一環として、技術者育成のための「i-Construction技術講 習会」を開催します。

国土交通省では、ICTや3次元データの活用等により、生産性の向上や魅力ある建設現場の実現を目 指すi-Constructionを進めており、平成28年度には土工にICT施工を導入し、平成29年度はアスフ ァルト舗装工、平成30年度にはコンクリート舗装工へと拡大しています。

本講習会は、i-Constructionの深化に向け、 i-Construction全般、ICT舗装工の施工技術全般、 TLS(地上型レーザースキャナ)の測量及び出来形管理について理解する事を目的に実施します。技術力向 上等の機会としてご参加下さいますようご案内申し上げます。

#### ■開催概要

- 日 時:令和元年 9月19日(木) 午前10時00分~午後4時30分
- 場 所:国土交通省 近畿地方整備局 近畿技術事務所 〒573-0166 大阪府枚方市山田池北町11-1 ※下記案内図参照
- 定 員:25名(定員になり次第締切ります)

■申込み方法

別紙参加申込み書を日本道路建設業協会 関西支部へ送付 してください。

※参加費無料

■申込み期限 令和元年 9月 1 2 日 (木)

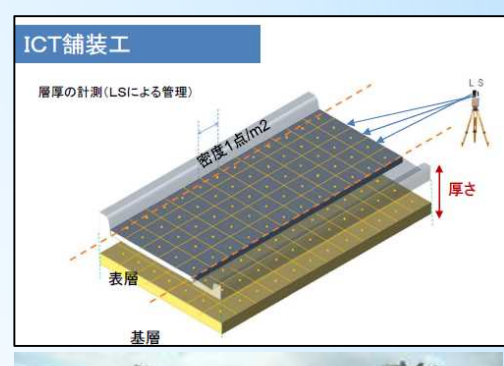

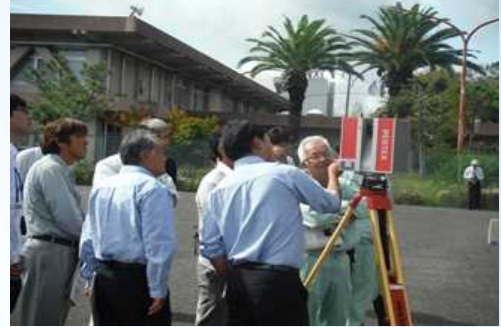

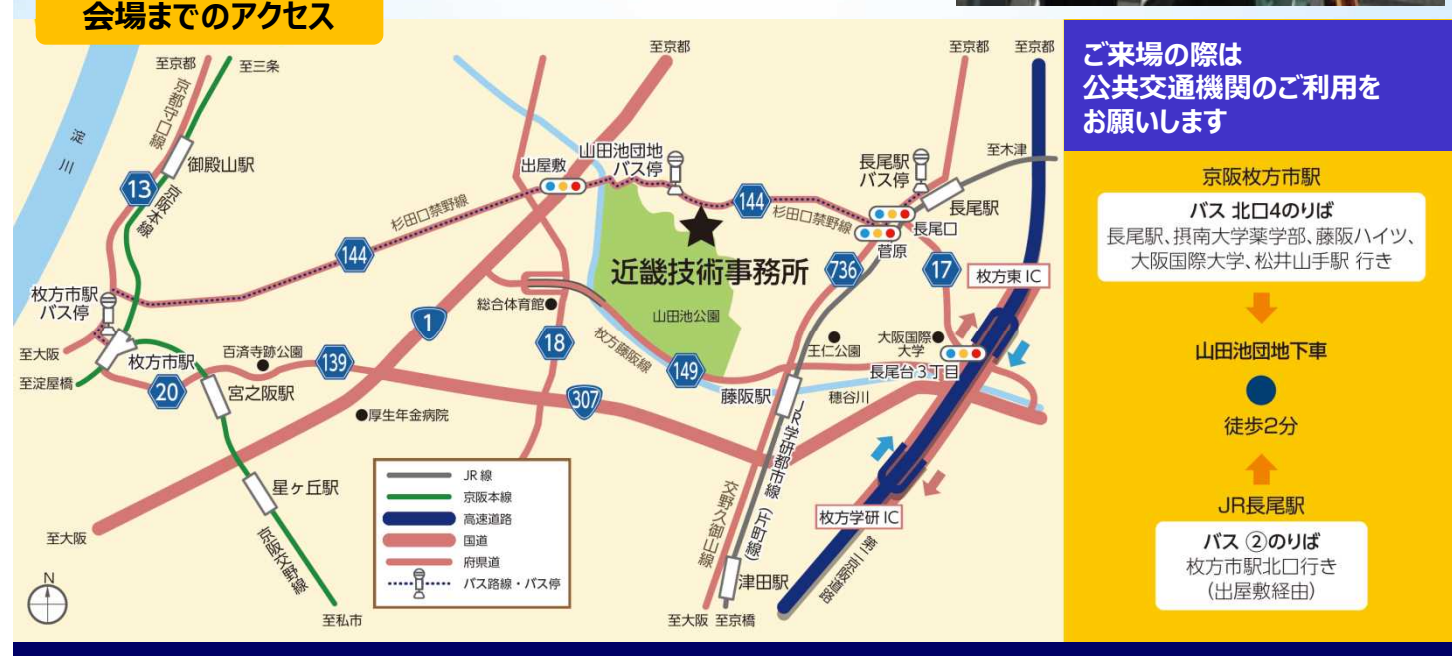

この講習会は国土交通省 近畿地方整備局 近畿技術事務所と一般社団法人 日本道路建設業協会の共催です。

# 講習会内容

### 1.ごあいさつ

- 2. 近畿地方整備局のi-Constructionの取組み【座学】 国土交通省 近畿地方整備局 企画部 建設専門官 武本 昌仁
- 3.舗装の情報化施工技術【座学】 一般社団法人 日本道路建設業協会 技術委員会委員 其田 直樹
- 4. 地上型レーザースキャナ(TLS)を使った測量と出来形管理(日本測量機器工業会) ① 施工計画から電子納品に至るプロセス等の説明 【座学】
	- ② TLSを用いた出来形管理要領(舗装工事編)等の説明 【座学】

- 昼 食 休 憩-

③ TLSの精度確認、TLSの計測など 【屋外】

- 休 憩 -

- ④ソフトウエアによるデータ処理および出来形帳票の作成の実演 【座学】
- ⑤ TLSの精度確認結果及び解説
- 5.質疑応答

※講習内容・順番に多少の変更がある場合もあります。

#### ■留意事項

- ① 当日朝9時30分から受付開始します。9時50分から事務局が事前説明をします。
- ② 雨天決行です。
- ③ 作業服あるいは平服の着用と運動靴か革靴を原則とします。
- ④ 筆記用具を持参して下さい。
- ⑤ 参加費は無料です。交通費は自己負担でお願いします。
- ⑥ 舗装工事に係わる土木関係技術者を受講の対象とします。

■申込み方法

別紙の参加申込み用紙にご記入のうえ、

(一社)日本道路建設業協会 関西支部にご送付願います。

当講習会はCPDSプログラムが5unit認定されています。 CPDSの学習履歴申請は事務局が行います。必要な方は申込み用紙にCPDS番号を記載して下さい。

# i-Construction 技術講習会の参加申込み用紙

### 会社名 :

## 会社所在地:〒

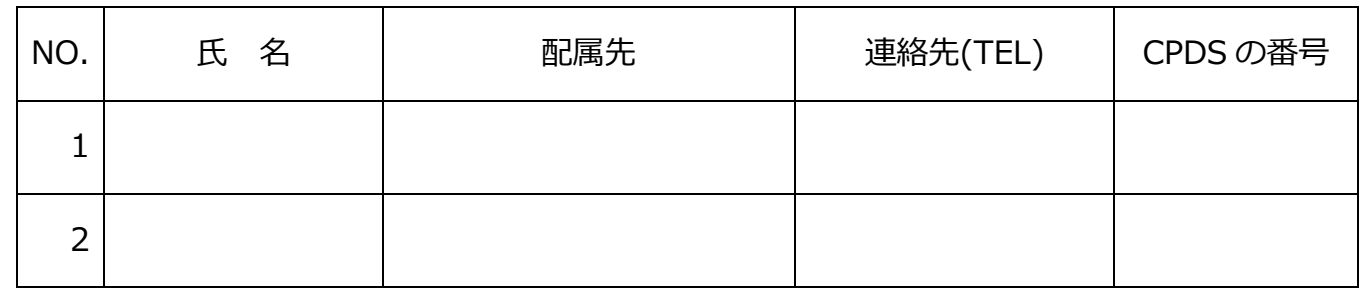

当講習会は CPDS プログラムが 5unit 認定されています。

CPDSの学習履歴申請は事務局が行います。必要な方は申込み用紙にCPDS番号を記載して下さい。

■問合せ先

近畿技術事務所 総括技術情報管理官 村田

TEL: 072-856-1941

(一社)日本道路建設業協会 事務局 松田、加藤

TEL: 03-3537-3056 matsuda@dohkenkyo.or.jp katou@dohkenkyo.or.jp

■申込み先

(一社)日本道路建設業協会 関西支部 事務局 寺岡

FAX 06-6941-2905